## **Hark Quick Start Guide**

1. Lift camera arm

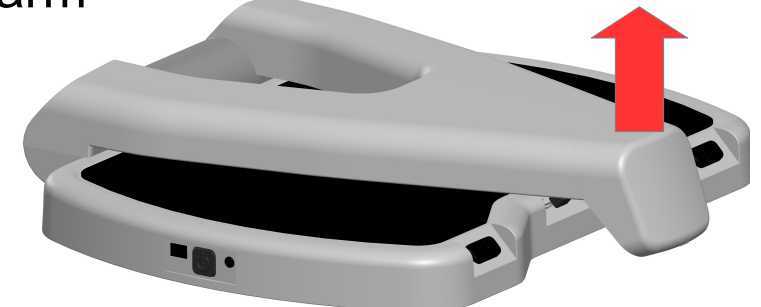

2. Press and hold the power button until you hear Hark beep

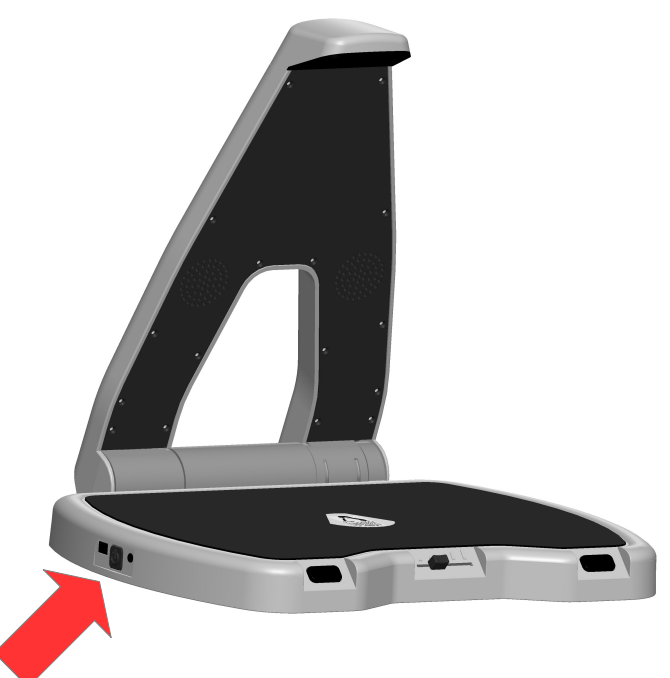

- 3. Wait about 30 seconds for the prompt to "place your document"
- 4. Place the document on Hark base face up.

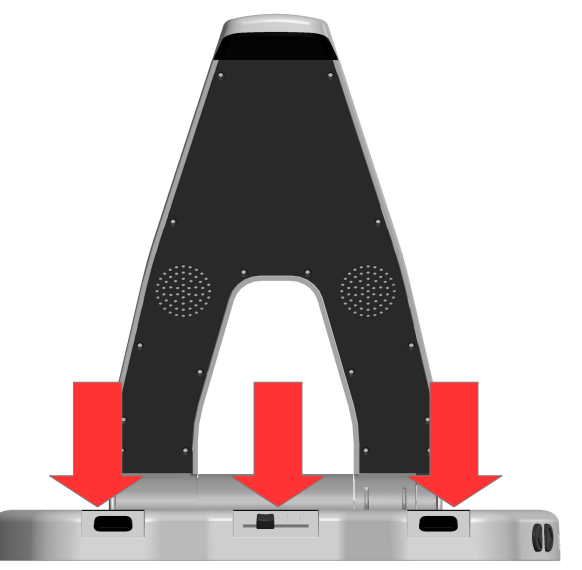

5. Enjoy listening. Hark will read aloud the text on the document.

You can now use Hark to read the full user manual.